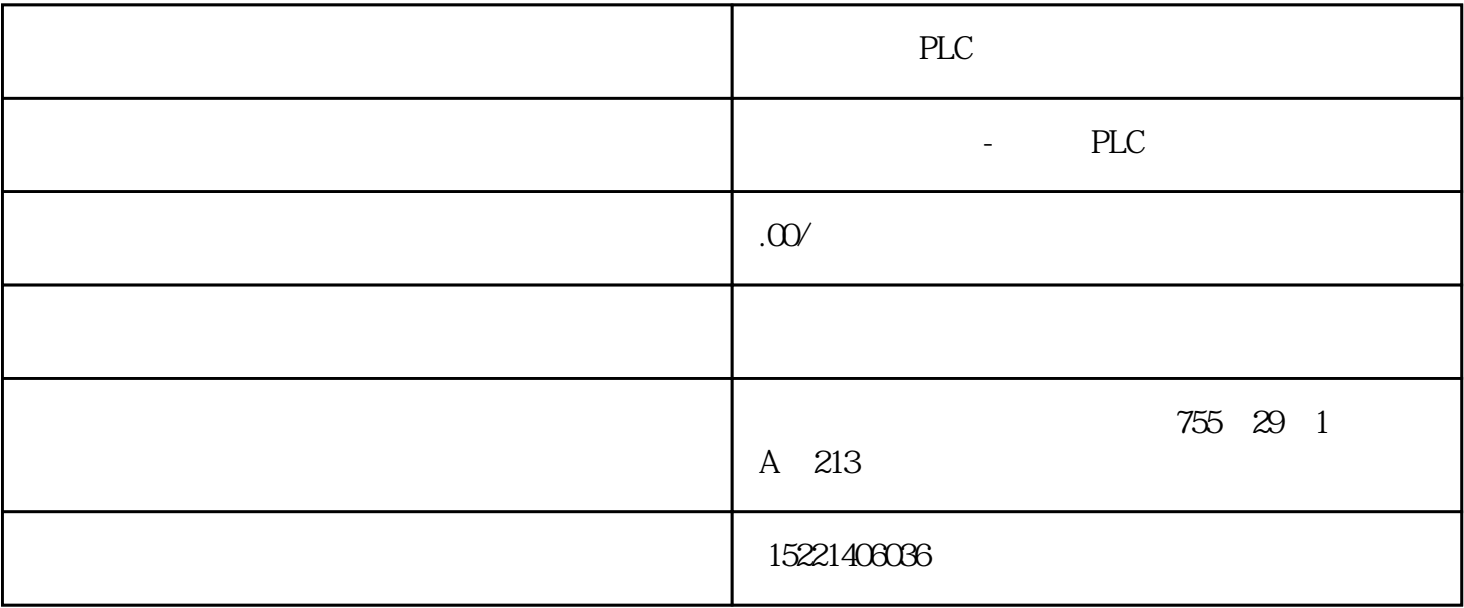

PLC

SIMATIC S7-1200

RAS RAS<br>RAS SIMATIC STEP 7Basic SIMATIC STEP 7 Basic

 $36V$  48V

 $S7-1200$  and  $S7-1200$ 

 $S7-1200$ 

1 RS485 S7PLC

 $S7-200$  CPU  $PPI$   $-$ 

 $\mathsf{CPU}$ 

 $\times$ MT  $\mathsf{S7PLC}$  $\times$ MT )、接收指(RCV)、发送中断、接收中断来控制通信口的操作。2、PPI 通信 PPI S7-200CPU BORTO PORT1

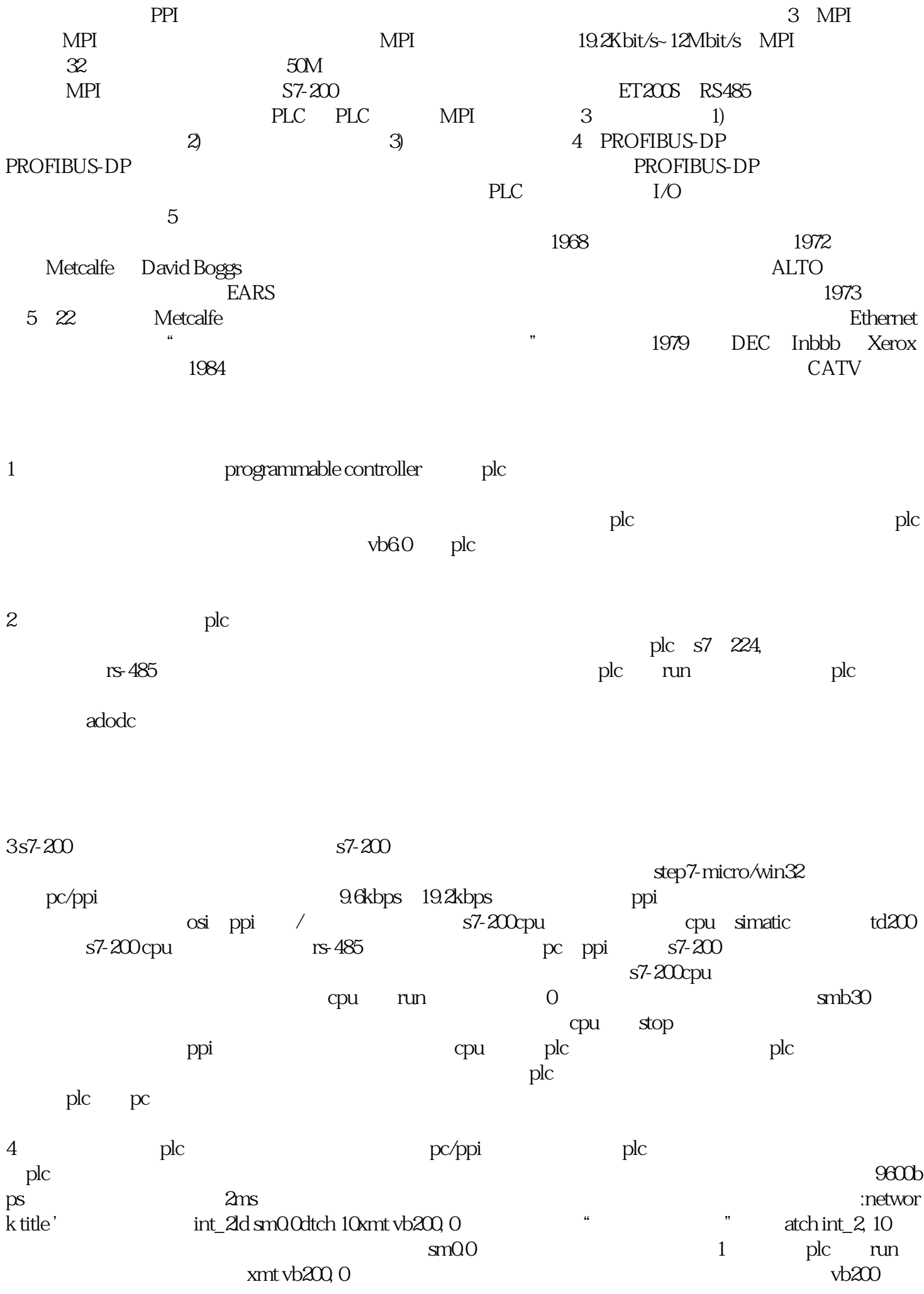

network1 network title '
kassas network title '
kassas network title '
kassas network title '  $\#temp1$ ,  $+1$ ,  $\#numimovbQ \#xoc'$ bti#numb,#numi hetwork2ld sm0.0xorb \*#pnt, #xorcincd #pntnetwork3next for next  $\nabla$ call fcs, &vb102  $\frac{1}{2}$  vb99, vb90  $\frac{1}{2}$  &vb102  $\frac{1}{2}$  fcs  $\frac{1}{2}$  vb99  $\gamma$ b90 $\gamma$ vb90 vb91eplc  $\nabla$  vb  $\beta$ s7-200中专门提供了整数与bcd码的转换指令,可以使用语句(ibcd  $vw200$  bcd  $vw200$  $\nabla$  $\alpha$  and  $\beta$  is the set of  $\alpha$  $5$   $\psi$   $\psi$ vb microsoft comm control mscomments are control measured at the material material material materials of  $\sim$  $\sum_{i=1}^{\infty}$ components components components components  $\alpha$ comm control60, 图标到bbbb中,即可设置其属性。在此控件众多的属性当中,需要重新定义的属性只有commport(传输  $\operatorname{settings}$ 一定要与plc通信程中设置的参数相一致)、 portopen(设置通信端口的状态)、bbbbbmode(读取接收  $r$ threshold commevent and oncommercial commevent  $v$ b  $v$ :nbyte $1$  =ubound $s$ data $+1$  $fcs = n$ byte 1 ' $for i = 2$  to ubound  $sdata + 2n$ byte i  $=sdata$  i - 2  $fcs=fcs x or nbyte(i)$ ,  $nextnbyte(i) = fcs'$ 其中sdata为发送的数据数组的变量名称,for-next语句实现所发送的数据每一位都进行异或运算。这样 plc plc plc  $\mathop{\mathrm{send}}$  xi i 1 6

 $s$ end  $1$  $\mathbf 1$  $\rm{plc}$  , plc.  $\rm{plc}$  $1$  plc 向计算机传输存于其缓冲区内的所有数据,而每引发一次 oncomm事件只能传输8个字节,因此假如plc的  $50$  7 oncomm oncomm

sub "debug.print'start'" end sub

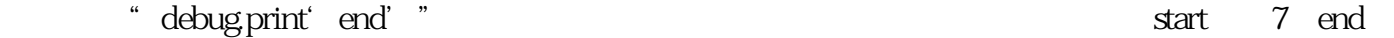

adodc $\qquad$  mscomm rosoft ado data control6.0(sp4)(oledb), which he bbbb(a) bbbb(a) 把adodc控件放在了程序运行时不显示的查询画面中,这样就可以同时完成记录到数据库和查询工作)中 adodc1 connectionbbbbbb (experimental experimental experimental experimental experimental experimental experimental experimental experimental experimental experimental experimental experimental experimental experimental ex 2-adcmdtable recordsource  $\alpha$ dodc $1$  $\therefore$  if rcv  $\frac{5}{2}$  thenwith adodc1.records<br> $\therefore$   $\frac{1}{2}$   $\therefore$  records  $\therefore$   $\frac{1}{2}$   $\therefore$  records  $\therefore$  records  $\therefore$ et.addnew.recordset " $=$ "  $1$ ".recordset " $=$ " $=$ " " = now.recordset.updateend withend if rcv rcv  $\frac{1}{\sqrt{2}}$ plc $\qquad \qquad \text{rcv} \quad 5 \quad 1 \qquad \qquad 1$ count count count to the count of the state of the state of the state of the state of the state of the state of the state of the state of the state of the state of the state of the state of the state of the state of the st  $count \mod 1800 = 0$  $\mathcal{R}(\mathcal{R})$  , and the proposition  $\mathcal{R}(\mathcal{R})$  , and the proposition  $\mathcal{R}(\mathcal{R})$  $\overline{\phantom{a}}$ , the contract of the contract of the contract of the contract of the contract of the contract of the contract of the contract of the contract of the contract of the contract of the contract of the contract of the contrac 与输入脉冲数严格成正比。另外, 步进电动机动态响应快, 控制性能好, 只要改变输入脉冲的顺序,  $\kappa$ 步进电动机的上述特点, 使得由它和驱动控制器组成的开环数控系统,  $\mathcal{A}(\mathcal{A})=\mathcal{A}(\mathcal{A})=\mathcal{A}(\mathcal{A})$  $\mathbf{p}$  is the set of the term in the set of the term in the term in the term in the set of the set of the set of the set of the set of the set of the set of the set of the set of the set of the set of the set of the set

 $6$  is the contract  $6$ 

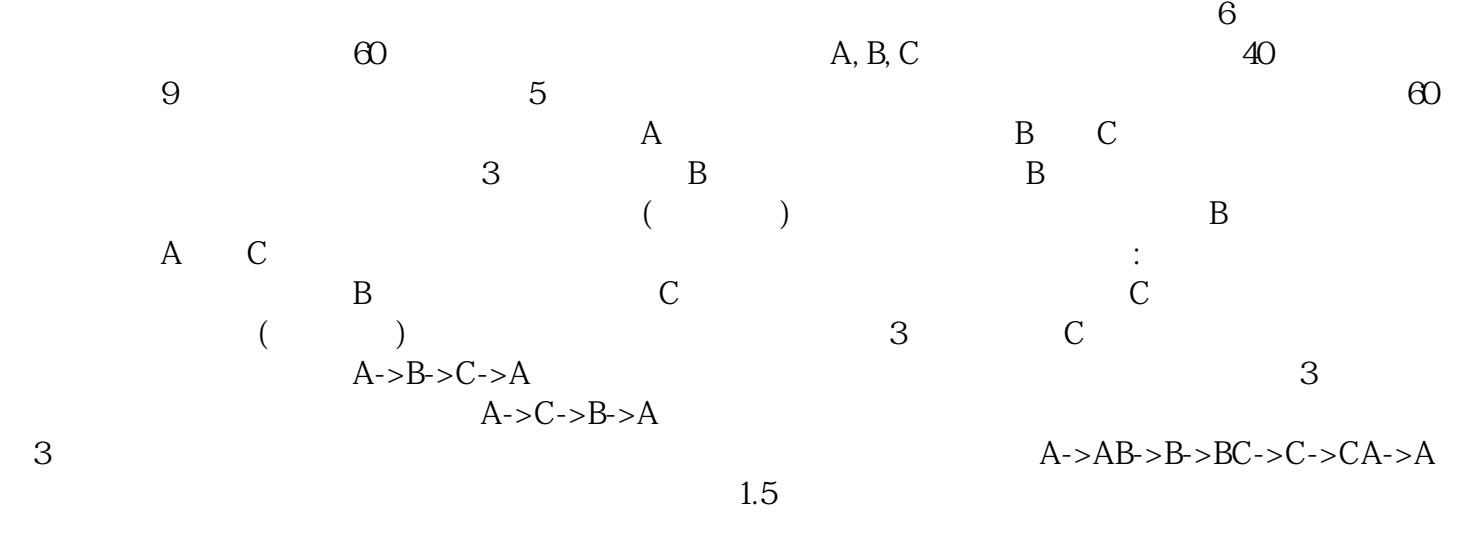

 $K3502$  K3502  $120 \t 500 \text{mm}$   $37 \text{m}$  the 1.  $\blacksquare$  $\text{TP270-10}$ 

2.系统速度控制站:采用西门子S7-226 PLC负责系统的控制;工艺参数的传输和管理;整机的操作和运

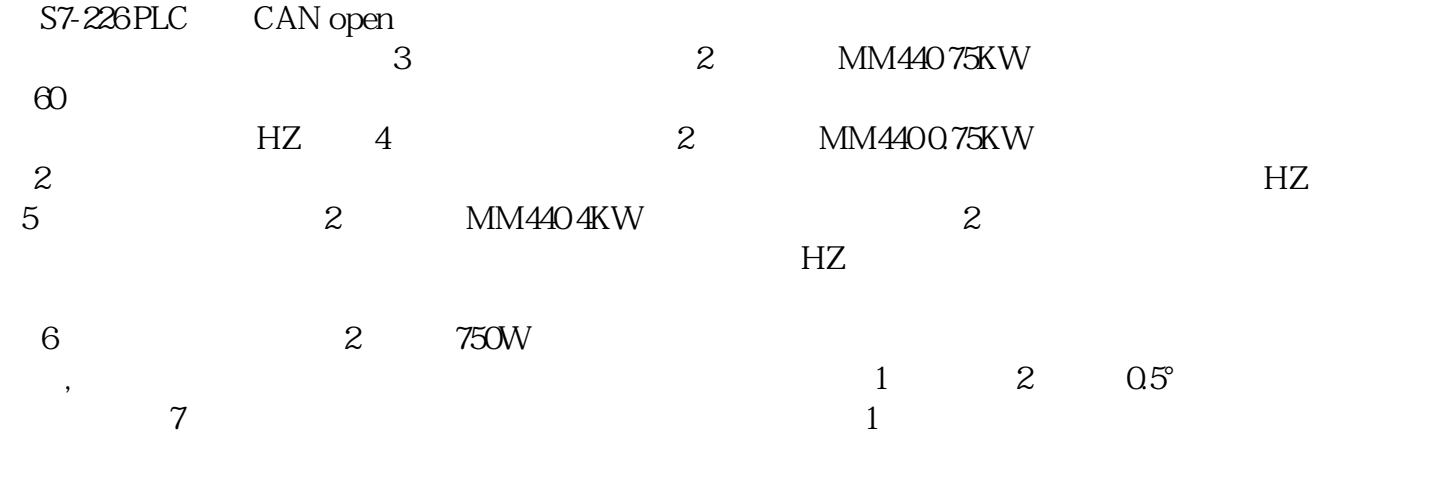

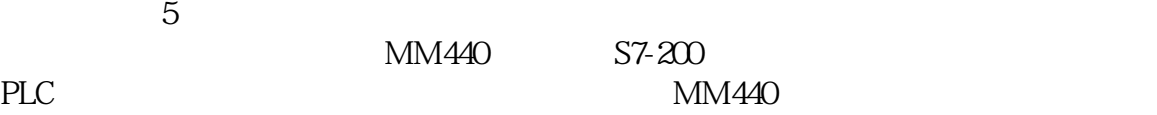

K3502